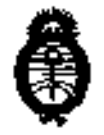

# $D$  or  $D$   $25.5$

Ministerio de Saludi Secretaria de Políticas, Regulación e Institutas A.N.M.A.T.

# BUENOS AIRES. 16 ENE 2013

VISTO el Expediente Nº 1-47-609-12-1 del Registro de esta Administración Nacianal de Medicamentas, Alimentos y Tecnología Médica (ANMAT), y

CONSIDERANDO:

Que por las presentes actuacianes Electramedik S.A. solicita se autorice la Inscripción en el Registra Productores y Praductos de Tecnología Médica (RPPTM) de esta Administracián Nacianal, de un nuevo producto médico.

Que las actividades de elabaración y comercialización de productos médicos se encuentran contempladas por la Ley 16463, el Oecreto 9763/64, y MERCDSUR/GMC/RES. Nº 40/00, incorparada al ordenamiento jurídica nacianal por Dispasición ANMAT Nº 2318/02 (T0 2004), y normas complementarias.

Que consta la eualuación técnica producida par el Departamenta de Registro,

Que consta la evaluación técnica producida por la Dirección de Tecnología Médica, en la que infarma que el producto estudiado reúne las requisitos técnicos que contempla la norma legal vigente, y que los establecimientos declarados demuestran aptitud para la elaboración y el control de calidad del producto cuya inscripción en el Registro se solicita.

Que los datas identificatorios característicos a ser transcriptos en los proyectos de la Dispasición Autarizante y del Certificado correspondiente, han sido convalidados por las áreas técnicas precedentemente citadas.

Que se ha dado cumplimiento a los reguisitos legales y formales que contempla la narmativa vigente en lo materia.

Que corresponde autarizar la inscripción en el RPPTM del praducto médico objeto de la salicitud.

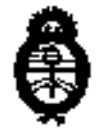

**DISPOSITION AT** 

 $-0.255$ 

Ministerio de Salud Secretaria de Políticas, Regulación e Institutos A.N.M.A.T.

Que se actúa en virtud de las facultades conferidas por los Artículos B<sup>o</sup>, inciso II) y 10<sup>o</sup>, inciso i) del Decreto 1490/92 y por el Decreto 425/10.

Por ello:

# EL INTERVENTOR DE LA ADMINISTRACIÓN NACIONAL DE MEDICAMENTOS, ALIMENTOS Y TECNOLOGÍA MÉDICA DISPONE:

ARTICULO 1º- Autorízase la Inscripción en el Registro Nacianal de Productores y Productas de Tecnolagía Médica (RPPTM) de la Administración Nacional de Medicamentos, Alimentos y Tecnología Médica del producto médico de marca Mindray, nombre descriptivo Monitor Multiparamétrico y nombre técnico Sistema de Monitoreo Fisiológico, de acuerda a lo solicitado, por Electromedik S.4, con los Datos Identificatorios Característicos que figuran camo Anexo I de la presente Dispasición y que forma parte integrante de la misma.

ARTICULO 2º - 4utorízanse los textos de los proyectos de rótulo/s y de instrucciones de uso que obran a fojas  $119 \times 124$  a  $136$  respectivamente, figurando cama Anexo II de la presente Disposición y que forma parte integrante de la misma.

ARTICULO 3º - Extiéndase, sobre la base de lo dispuesto en los Artículos precedentes, el Certificado de Inscripción en el RPPTM, figurando como Anexo III de la presente Disposición y que forma parte integrante de la misma

ARTICULO 4º - En los rótulas e instrucciones de uso autorizados deberá figurar la leyenda: Autorizado por la ANMAT, PM-1136-25, con exclusión de toda atra leyenda no contemplada en la normativa vigente.

ARTICULO 5º- La vigencia del Certificado mencionado en el Artícula 3º será por cinco (5) años, a partir de la fecha impresa en el mismo.

ARTICULO 6º - Regístrese. Inscribase en el Registro Nacional de Productores y Productos de Tecnología Médica al nuevo producto. Por Mesa de Entradas

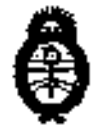

DISPOSICION # 0255

Ministario da Salud Secretaría de Politicas, Regulación e Institutos A.N.M.A.T.

notifiquese al interesado, haciéndole entrega de copla autenticada de la presente Disposición, conjuntamente con sus Anexos I, II y III. Gírese al Departamento de Registro a los fines de confeccionar el legajo correspondiente. Cumpildo, archiuese.

Expediente Nº 1-47-609-12-1 DISPOSICIÓN Nº

 $\Rightarrow$ 

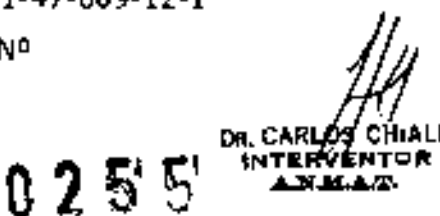

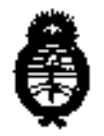

Ministerie de Salud Secretaría de Políticas, Regulación e Institutos A.N.M.A.T.

#### ANEXO I

IDENTIFICATORIDS CARACTERÍSTICOS del PRODUCTO MÉDICO DATDS 

Nombre descriptiua: Manitor Multiparamétrica.

Códiga de identificación y nombre técnica UMDNS: 12-636 - Sistema de Monitoreo Fisiológico.

Marca de (los) producto(s) médico(s): Mindray.

Clase de Riesgo: Clase III.

Indicación/es autorizada/s: Diseñadas para la manitarización, supervisión y almacenamiento de los parámetros fisiológicos vitales, tales como ECG, Frecuencia Respiratoria (RESP), Presión Sanguínca na Invasiva (PNI), Saturación de Oxígeno (SpO2), Frecuencia de Pulso (FP) y Temperatura (TEMP), en pacientes adultas, niñas y recién nacidas.

- MEC-1000. Modela/s:

 $-MEC-12D0.$ 

Períoda de vida útil: 5 (clnco) años.

Condición de expendio: Venta ezclusiva a profesionales e instituciones sanitarias. Nombre del fabricante: Shenzhen Mindray Bia-Medical Electronics Ca., Ltd.

Lugar/es de elaboración: Mindray Buliding, Keji 12th Road South, HI-Tech Industrial Park, Nanshan, 518057 Shenzhen, P. R. China.

Expediente Nº 1-47-609-12-1 **DISPOSICIÓN Nº** 

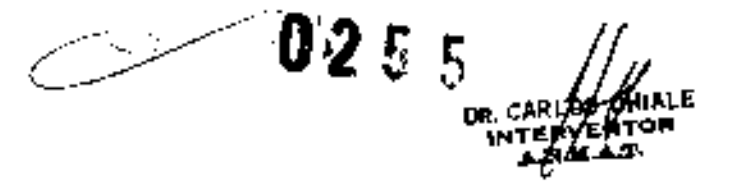

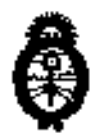

Ministerio de Saiud Secretaria de Políticas, Regulación e institutos A.N.M.A.T.

ANEXO II

TEXTO DEL/LOS RÓTULO/S e INSTRUCCIONES DE USO AUTORIZADO/S del PRODUCTO MÉDICO inscripto en el RPFTM mediante DISPOSICIÓN ANMAT Nº  $-0.255$ 

DR. CARLOS CHIALE **INTERVENTOR** 

**ANKAT** 

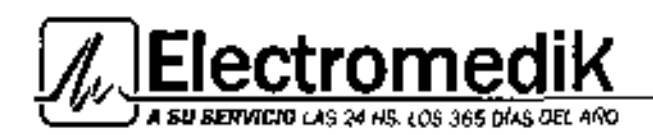

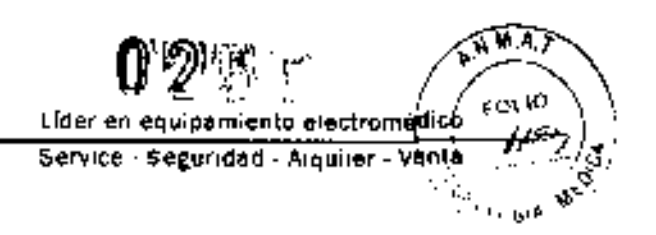

# **ROTULO**

- 1. Fabricada por Shenzhen Mindray Bio-Medical Electronics Co., Ltd. Mindray Building, Kajl 12th Road South, Hi-tech Industrial Park, Nanshan, 518057 Shenzhen, P.R. China.
- 2. Importado por ELECTROMEOIK SA Fragata Presidente Sarmiento 2265 C.A.B.A -Argentina.
- 3. Monitor Multiparamétrico. Marca Mindray. Modelos, MEC-1000, MEC-1200.
- 4. Conservar a temperatura entre -20<sup>e</sup>C y 60°C; 10%-95% de humedad relativa sin condensación.
- 5. Feeha de fabricación: ver en etiqueta identificateria en el producte.
- 6. Número de Lote o Serie: uer en etiqueta identificaterla en el producto.
- 7. Ver manual del usuarlo en el interior de la caja.
- B. Ver precauciones, eduertencias, e instruccianes de uso en el manual del usuarlo.
- 9. Oirectar técnico: Bialngeniera Ana Puigvert. MN 5814
- 10. Venta ecclusiva a profesianales e Instituciones de Salud
- 11. Autorizado por A.N.M.A.T Registro Nº PM-1136-25.

**TA 99** 

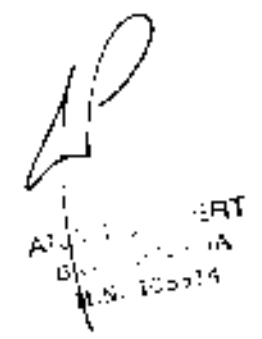

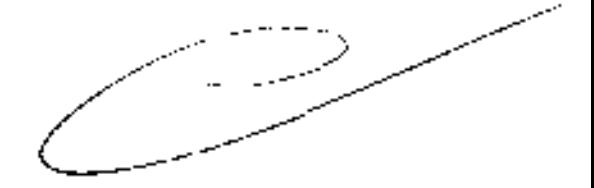

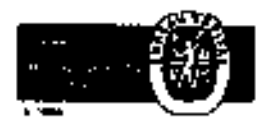

Fragaia Présidente Sammento 2265 - C1416CBW - C.A.B.A. + Telefax: (54-11) 4956-1004 y L.A. Mali: ventas@etectromedik.com ar w∎ъ erectrom od ik.com.er Servicio de Guardia (011) 4079-3532 15-4445-0424 15-4448-0884

 $025$ 

# Instrucciones de Uso

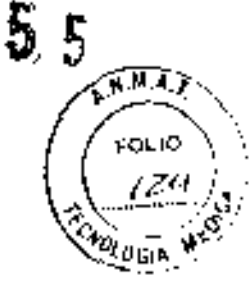

# **MONITOR MULTIPARAMETRICO**

## MODELO: MEC-1A00/MEC-12A0 (SEGÚN CORRESPONOA)

#### Fabricado por

Shenzhen Mindrey Bio-Medical Electronics Co., Ltd. Mindray Building, Keji 12th Road South, HI-tech Industrial Park, Nenshan, 518057 Shenzhen, P.R. China.

#### Importado por: **ELECTROMEDIK SA** Fragata Presidente Sarmiento 2265. CABA Argentina

#### Condición de Venta: "Venta exclusiua a profesionales e instituciones sanitarias"

#### Director Técnico: Biging. Ana Puigvert MN:5e14

#### Autorizado por la ANMAT PM - 1136 - 25

# 1. Descripción

Estos monitoras integran las funciones de medición de parómetros, monitarizaçión de ondos, congeloción, registra, era. Su pontolla TFT de cristal líquido en calar puede mostrar de forma ciara los parámetros y las ondos del pociente.

incluyen, además, una bateria integrada de tamaña compacta, ligera y lácil de transportar, la que la convierte en un dispositiva portòtil, especialmente indicada en las desplozamiento al hospital. Gracios a un monda de cantrol y a un ponel de control de tomaña compocta, osí como o un sencillo sistemo de menús, puede congelar, registrar y llevar a cobo atras aperaciónes de torno próctica.

Ademós, es pasible conectar el monitor al sistema de manitarización central, con la que se oreará una led de monitalización.

#### Componentes

Este monitar se compone de uno serie de módulos de medición de porametros, un monguita de presión arterial y un canjunto de cobles de ECG y sensares de SpO2. Algunos de estos companentes son apcionales y puede que no se incluyan en su monitor de pacientes.

#### Penel frontal

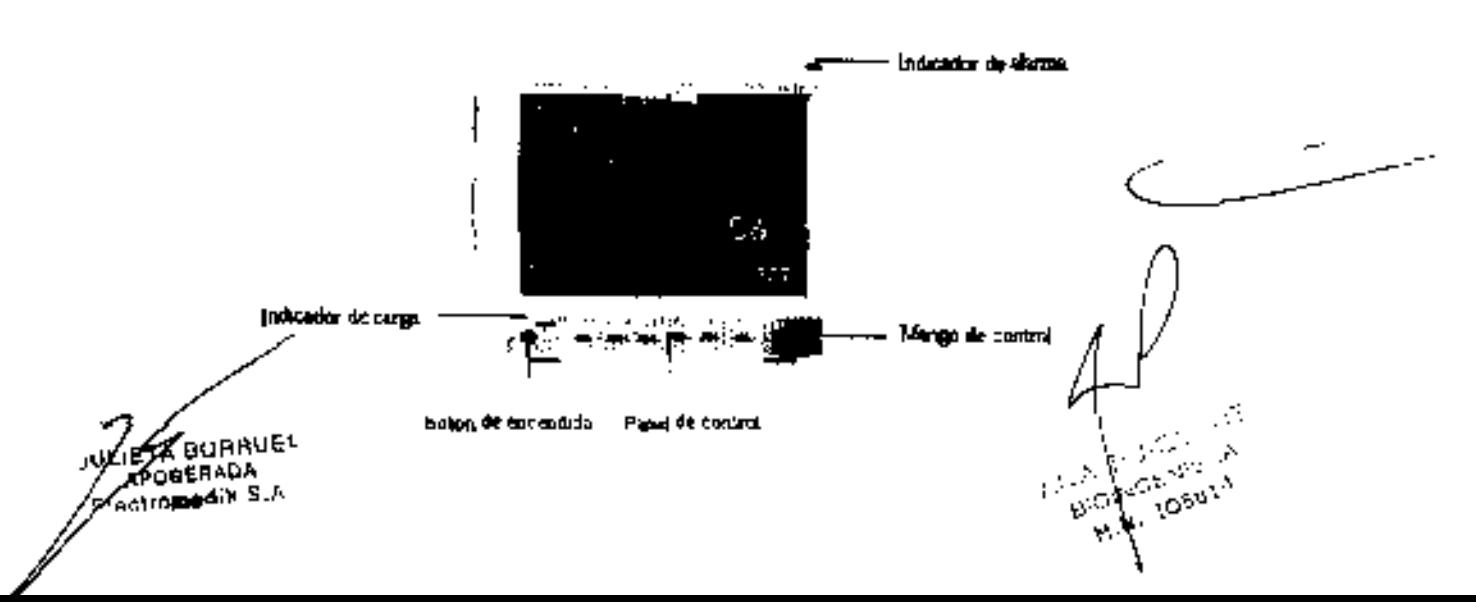

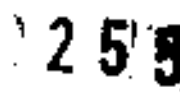

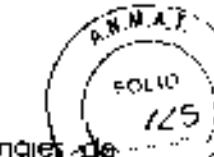

Este manitor está diseñado pora cumplir los requisitos de los normativos internacionales de equipos in sin seguridad carrespandientes (IEC60601-1. EN60601-2-27 y EN60601-2-30) paraejectramédices. El manitar dispone de circuitos de entrada fiotantes y está prategido frente a los efectos de la destibrilaçión y la eléctrocitugía. Cuando se utilizan los electrodas adecuadas, y se gplican sigujenda las instrucciones del fabricante, la partialla se reactiva 10 segundas después de la desfibriración.

El indicador de alarma del monitor cumple las requisitos de la normativo EN60825-1 A11 de Class 1 para indicadares LED. El indicador LED cambia la frecuencia y el calor del destella para indicar distintos nivales de alama.

#### Ponel Lateral

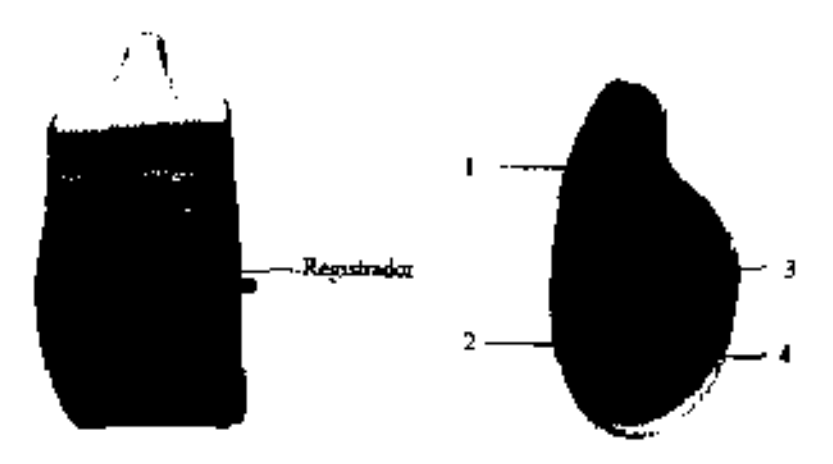

- 1, SpO2: Canerdar dei sensor de SpO2.
- 2. ECG: Canediar dei cabie de ECC.
- 3. TEMP: Canector de la sanda de temperatura.
- 4. PNr. Canactor del tubo tiexible del manguita da PNI.

#### Panel de control

El panel de contral se encuentra en la parte inferior del panel trantal, camo sa muestra a cantinuacion:

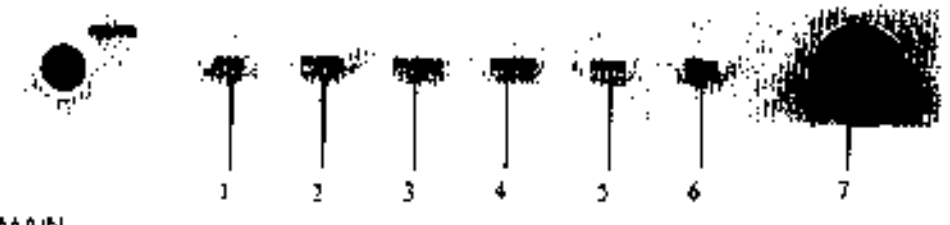

L. MAIN

Puise esta fecia para salir dei menú en el que se en cuentre y volver a la pantalla principal.

2. FREEZE

Pulse esta tecia para congelar y descongelar las andas.

3. SILENCE

Puede pulsar esta tecta para pousar a barror las alarmas y silenciar el monitor. También puede utilizarla poro posor de un estada de ciarmo o chio.

4. RECORD

Pulse esta tenta para comenzar o detener un registra.

5. INICIAR

Puise estia tecia piara inícior a detener ynia medición no invosivo de la presión arte 6. MENU

Puise osta fecia para ver ei MENU DEL SISTEMA,

7. Mando de contral

**ULICTAGPRRUEL RÓDERADA** romanik R.A.

El mando principal de funcionomiento es el mando de control. El mondo de control giro en una  $\mathscr{U}_\mathscr{D}$ dirección y otra para resorror eriquetos da parómetros y opalanes de menú. Una yez resallado tal selegción que desea. pulso el mando de control para ejecutor una aperación, hacer újirques selección y uer un nuevo menú o uno pequeña listo desplegable. Se horó rererencio o este procedimiento coma "seleccionar" o la largo dei monuol. Na aivide girar pora resoltar y pulsar pora seleccivinar.

 $\mathcal{D}$  is:

#### Pentalia

El monitor dispone de uno pantallo LCD TFT en color de pito resolución. Permite visualizar los parómetros y las ondos del pactente de uno tormo clora. A continuación se muestro la interfozi estándor del runcionamiento hobiluot del monitor.

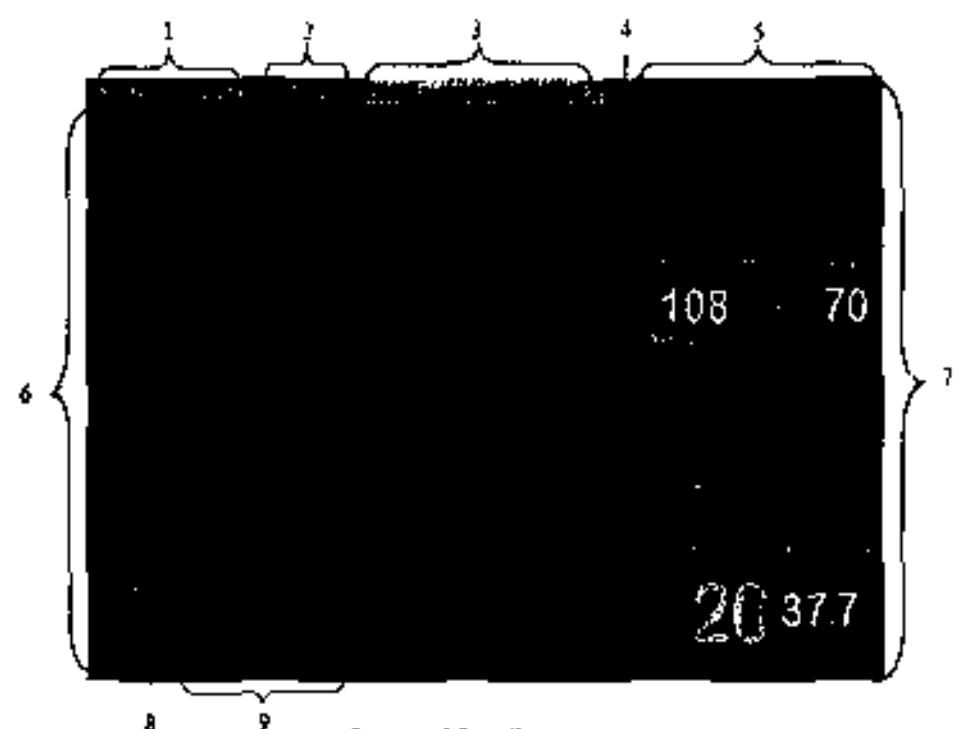

1. Áreo de información del pociente.

Muestro el tipo de pociente y el número de como. 2. Reloj del sistemo

Erreioj del sistema dei Monitar oparece en dos iíneas. Puede definir el formoto del reloj en el menú AJUSTAR HORAL

#### 3. Área de alormos fácnicos

En esta área aparecen las mensojes de alarma técnica a las avisas. En caso de que hayo varios mensojes, se mostrorán sucesivomente. Cuando no hoy mensojes que mostrar, esto área indica el nombre y el sexo del pociento.

#### 4. icana de sonido.

Alormas pousodas; sistemo silenciuda; atarmas sitenciadas. En estado normal no oparece ningúnісопо.

#### 5. Areo de algrmos fisiológicos

En esto órea se muestran los mensajes de alormo fisiológico. En coso de que hoyo varios mensajes, se mostrarón sucesivamente.

#### 6. Área de ondos

En este óreo se muestron los ondas de los parómetros fisialógicos. Lo efiqueto de una onda se muestro en la parte superior izquierdo.

#### 7. Ventonos de parámetros

Las ventonas de porómetros se encuentran en lo parte derecha del órea de amadas, y están divididos por iíneas de color blanco. Puede identificar cado ventano gracios a fundi etiqueto del porómetro siluado en la esquino superior izquierdo. Puede sereccionor una eligiueta de parómetro para obrir el menú de ojuste de dicho porómetro. En los siguientes capítulás de describe cada. parametra en de jalle.

# 8. Simbolo de boterio.

APOD BOILUA Eixctromedik S

 $0255$ 

πแล

FOLTO

#### 9. Área de ovisos

Esta área muestra las mensajes de indicación y los icanas de estada de la red.

#### Aceasonos

Se recomiendo usar los siguientes accesarios para el monitor. ACCESORIOS DE ECG

#### Electrodos de ECG

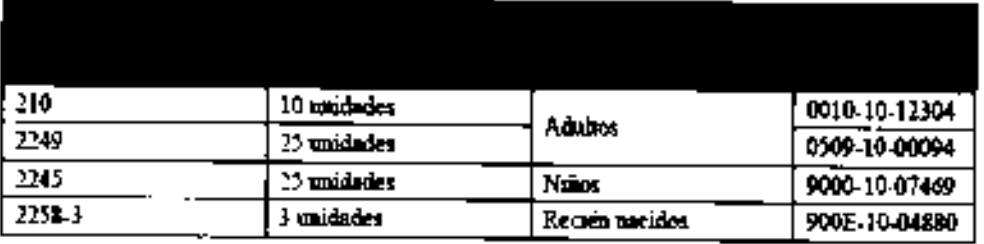

#### Cable para el torso de una pieza

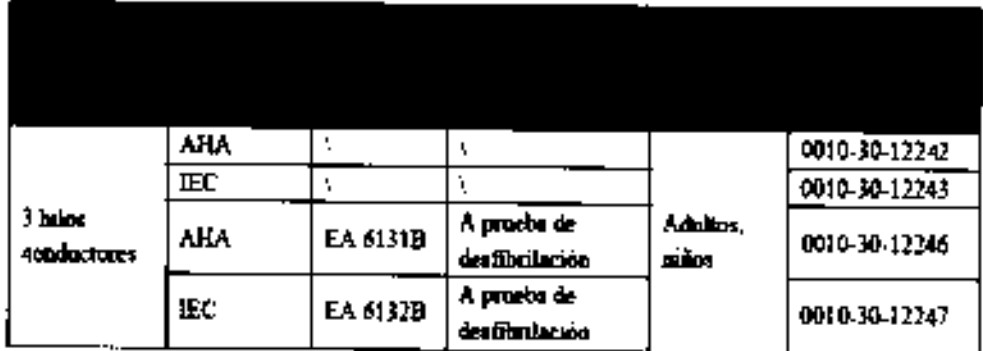

Nots. Los cables indicados en la tabla anterior se paeden usar por separado.

#### Cable para el torso independiente

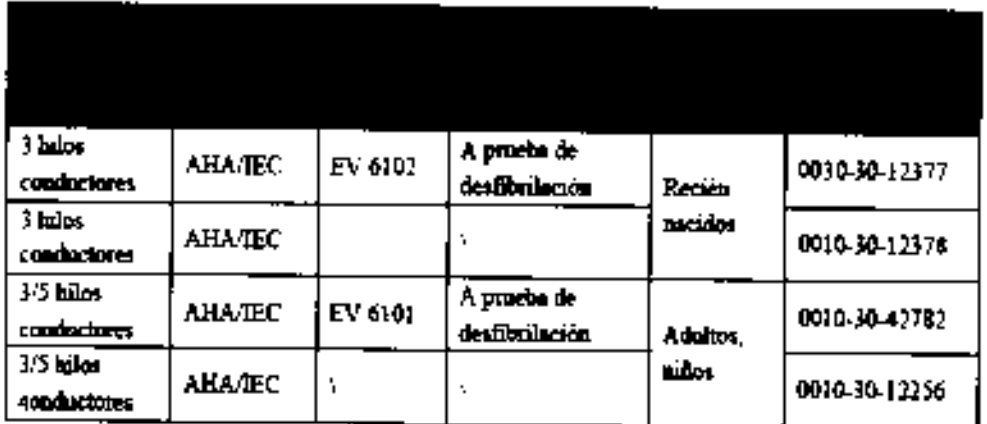

Nota: Los cables indicados en la tabla anterior se debeu usar gunto con los hilos conductores.

JULIET MODERNALL

 $\Delta s^{\rm D}$ Ĝ. elos,

# $0.2555$

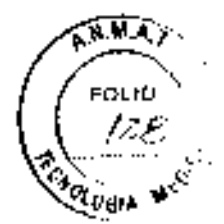

S.

#### Juegos de cables

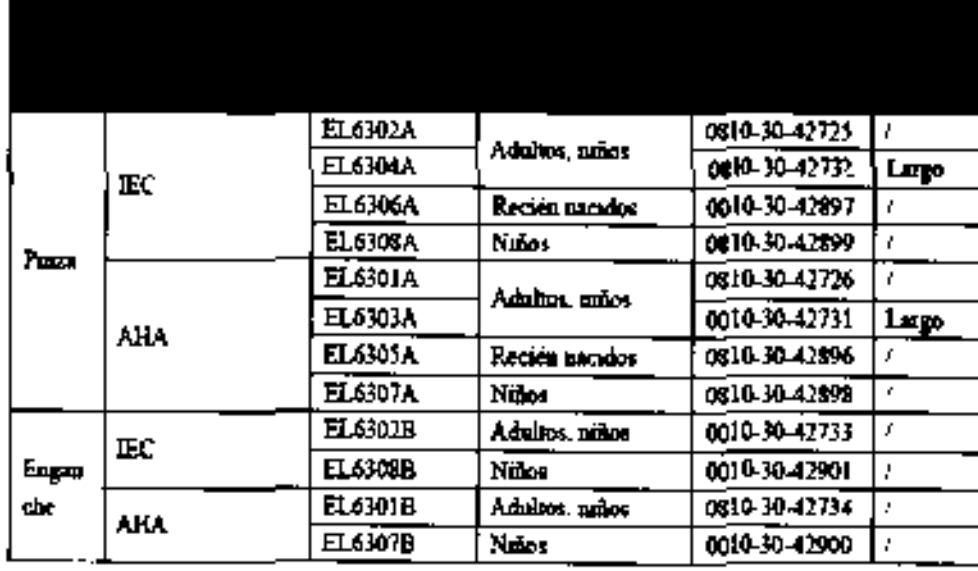

## ACCESORIOS DE SPO2

#### Cable de prolongación

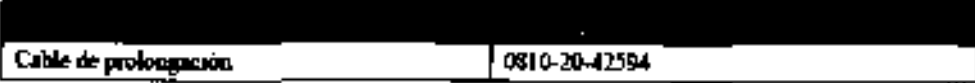

#### Sensores de SpO2

 $Et$  material de los sensores de  $SpO_2$  que esturá en contacto cen los pactentes o el personal ha sido sometido a priiebas de biocomputibilidad y cample la norma ISO 10993-1.

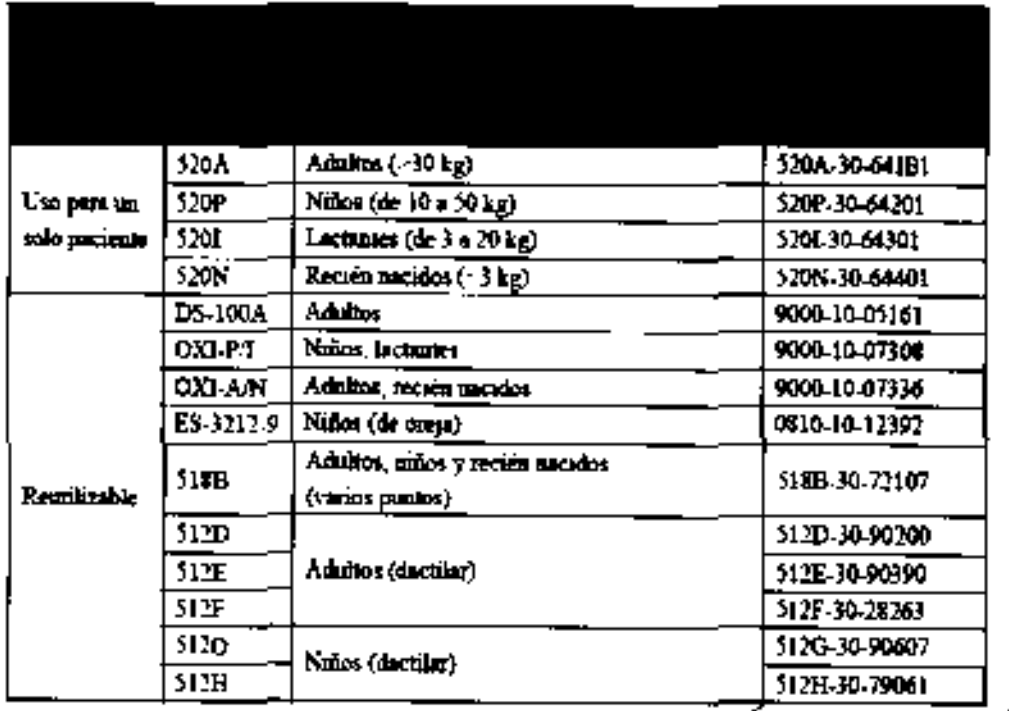

**ACCESORIOS DE PNI** 

JUET OF THE REAL

 $\psi_{\rm{ab}}$ 

**RAMA** 

**FOLIO** 

 $v_{\rm out}$ 

1769

#### Tubos

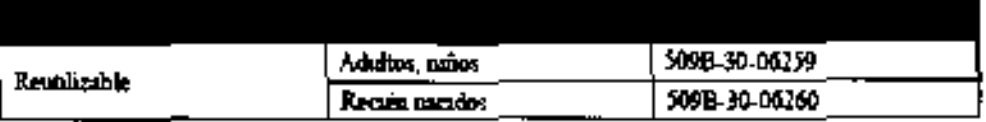

# Manguito reutilizable

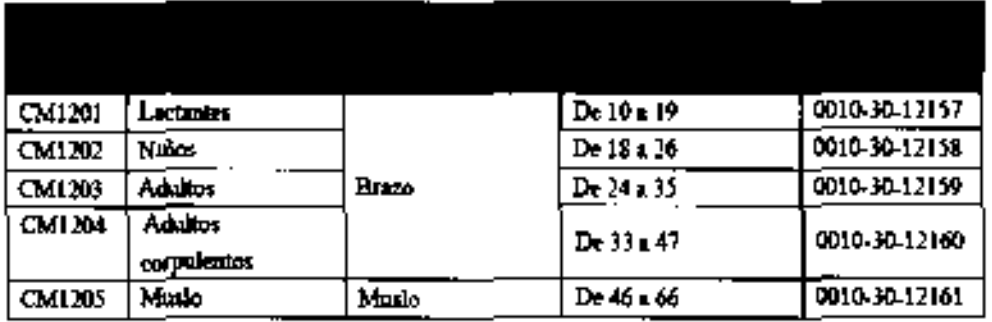

# Manguito para un solo paciente

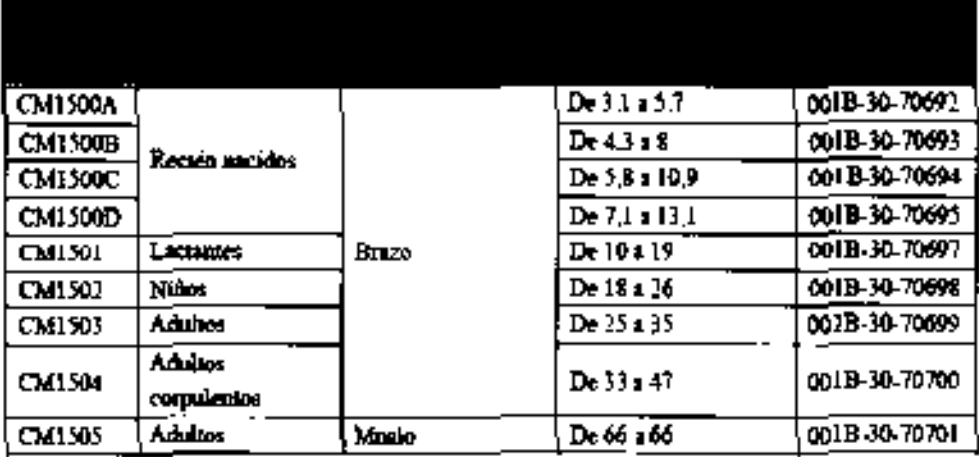

# Manguito desechable

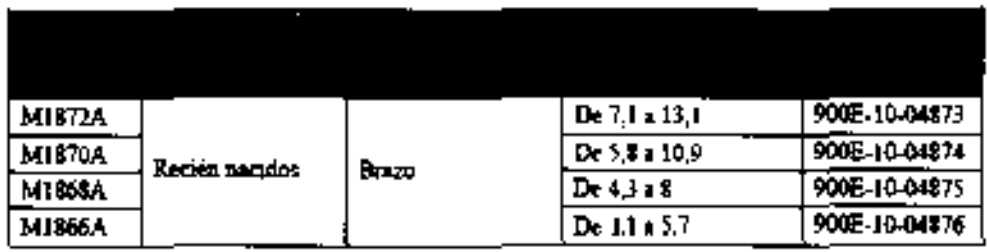

# ACCESORIOS DE TEMPERATURA

## Cable de protongación

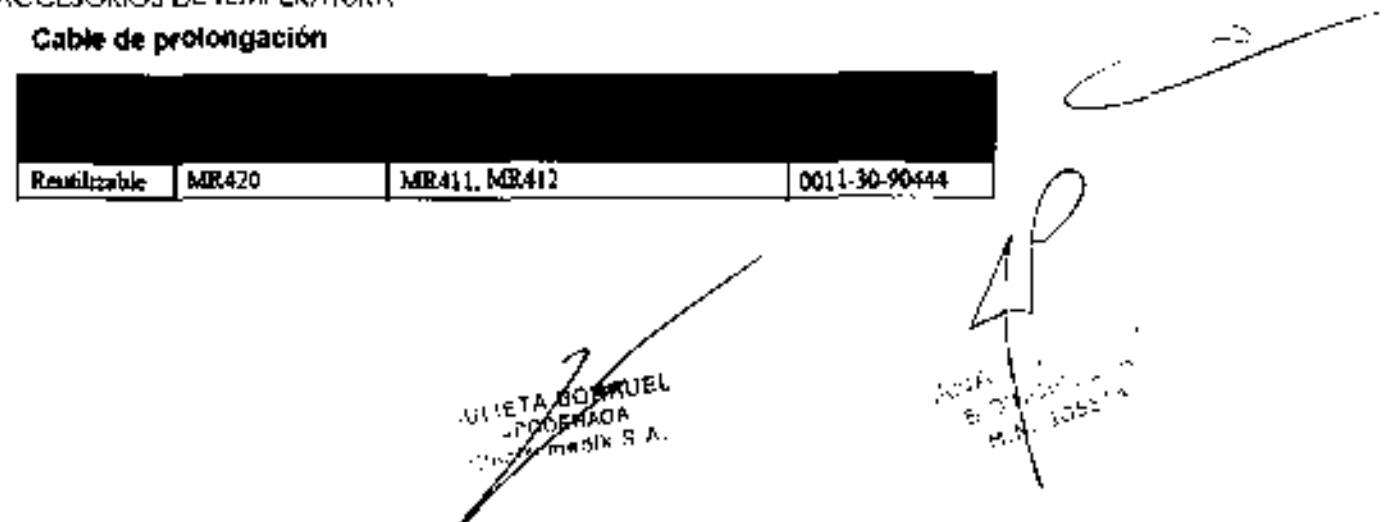

02 s

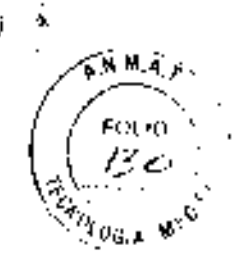

#### Sondas termicas

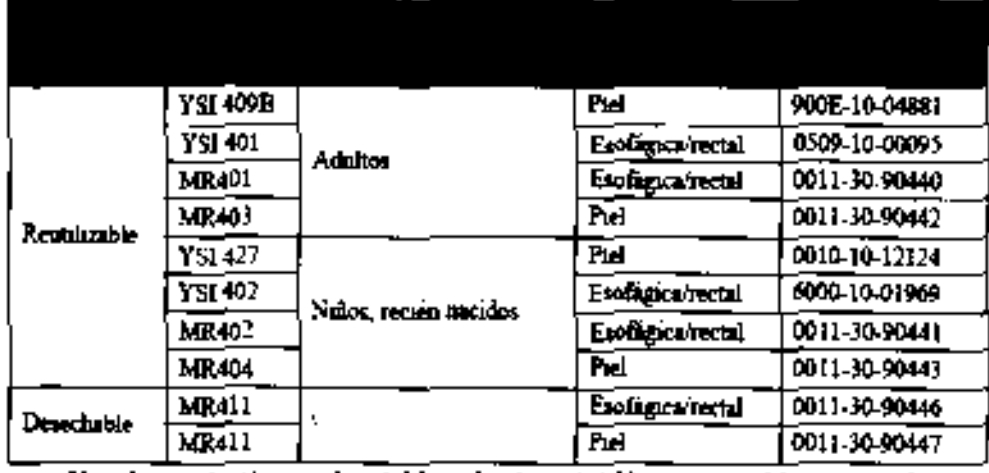

Note Las sondas tétmecas desechables moncadas en la tabla antenor se deben usar con los cables de prolongación comespondientes.

# 2. indicación de Uso

Este monitor ha sido diseñode para monitarizar un conjunta fija de parómetras:

- . ECG Frequencia cardioan (FC).
	- $\bullet$  Cindes de ECC
	- · Anelisis de ornitmio
	- Anólisis de segmentas de ST
- \_ RESP frecuencia respiretaria (FR)
	- Onda respirational
	- SpO2 Soturación de oxigeno y puiso (SpO2).
		- · Frequencio del pulso (FP)
		- Pietismogremo de SpO2
- .: PNI Presión sistólico (PS), presión diastólica (ND), presión media (PM).
- **TEMP Temperature**

En pacientes adultas, niños y recién nacidas cen la finalidad de mostror datos de pacientes y andos, aimocenar dichos dotos on une bose de dotos de rendencias y genorar ajormes y registras,

Está orientada, ounque no oxclusivamente, o unidodes sanitarias como, per ejemplo, UCI, unidades de contral de cómoro. UCI de cordiópatias, quirátanos, salas de urgencios, solas de observación de postaperatorios, ela. Este maniter na ha sida diseñado para el tronsparto en helicóptora o pora uso doméstico.

# 3. Recomendociones de Limpleza y Almacenamiento.

#### Reguisitos de enlorno

El entorno de utilización del monitor deberá estar libre de ruidos, vibrocionos, polvo y sustancias infromables o expresivas. En instalaciones en bastidor, osegúroso de que dispone de espacio suficiente delante y detrás de 10 unidod como poro poder utilizar el equipo y llevor o cabo operaciones de montenimiento, deje o los lados de le unidod un espacio libro de 5,08 cm (2 pulgodos) para aseguror una circuloción de oire odecuodo.

Puede formarse condensación durante el trasjodo del monitor de una ubicación o otra. Asmismo, el equipa puede verse sometido o diferencios de humedod a temperaturo,

Asegúrese de que cuando se pengo el equipe en funcionomiento éste quode libre de condensoción.

Limpleze

**JULIETA BORE APODERA** Election to

El equipo deberá limpiorse requiarmente. Si el entomo de utilización está muy sucio o está a exquesto a acumulóciónes de polvó, el equipo deberá limpiarse con más frecuencia.

Antes de limplor el equipo, consulte las normos de limpleza, desintección y esterilización de equipos de su haspital.

Las superticies exteriores dei equipa dei equipó pueden implorse con un poño timpio y suave humedecido en una solución impiadora na corrosiva. Se recomiendo secar los excesos de satución limpiadore antes comenzar con la limpieza del equipe. A continuación se etrecen algunos ejemplos de soluciones limpiadoras:

Agua con jabán

Aque cen omoniace

Solución de hipoclorito de sodio (lejia)

" Solución de formaldehida (del 35 al 37%).

Peroxido de hidrógeno [3%]

Etanal (70%) o isoproponal (70%)

Para evitor que el equipo sutra daños, siguiestos instrucciones:

Dijuya SIEMPRE jos productos teniendo en quento los indicaciones del tabriconte.

. Limpie SIEMPRE las restos de solución limpiodiara con un paño seco tras la limplexa.

NUNCA sumeria el equipo en agua o en qualquier otra salución limpiadara ni pulverida a máje el equipa.

Evite que los líquidos entren en la carcosa, interruptores, conectores o aberturos de ventilación. del equipo.

NUNCA utilide limpiadores corresivos o abrosivos ni impiadores que contengan acetono.

Si no se siguen estas indicaciones se podifa corroer o dañar la corcasa del equipo, bortor los letros de jas etiquetas a provocor laitos en el equipo,

Paro abtener información sobre la limpleza de los accesarios, consulte los capítulas correspondientes a los parómetras de pocientes específicos, así como las instrucciones de uso de las accesorias.

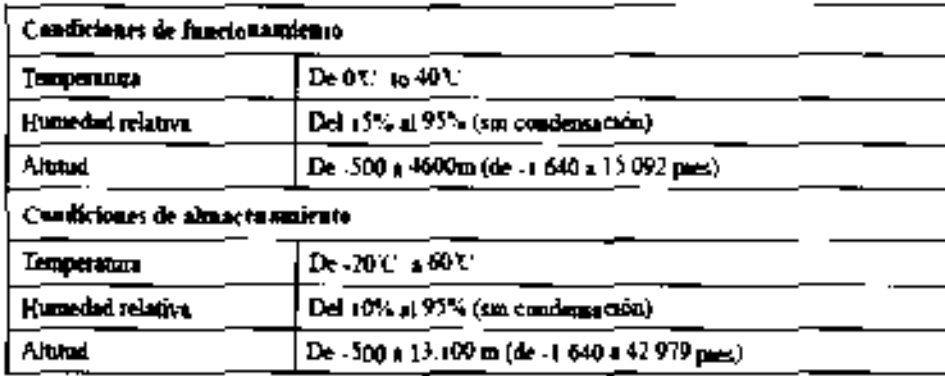

**IETA JORRUEL** 90ЕЧАРА manll 0.A

 $0.255$ 

 $0$  2  $5\!\!\!|5|$ 

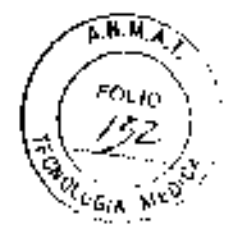

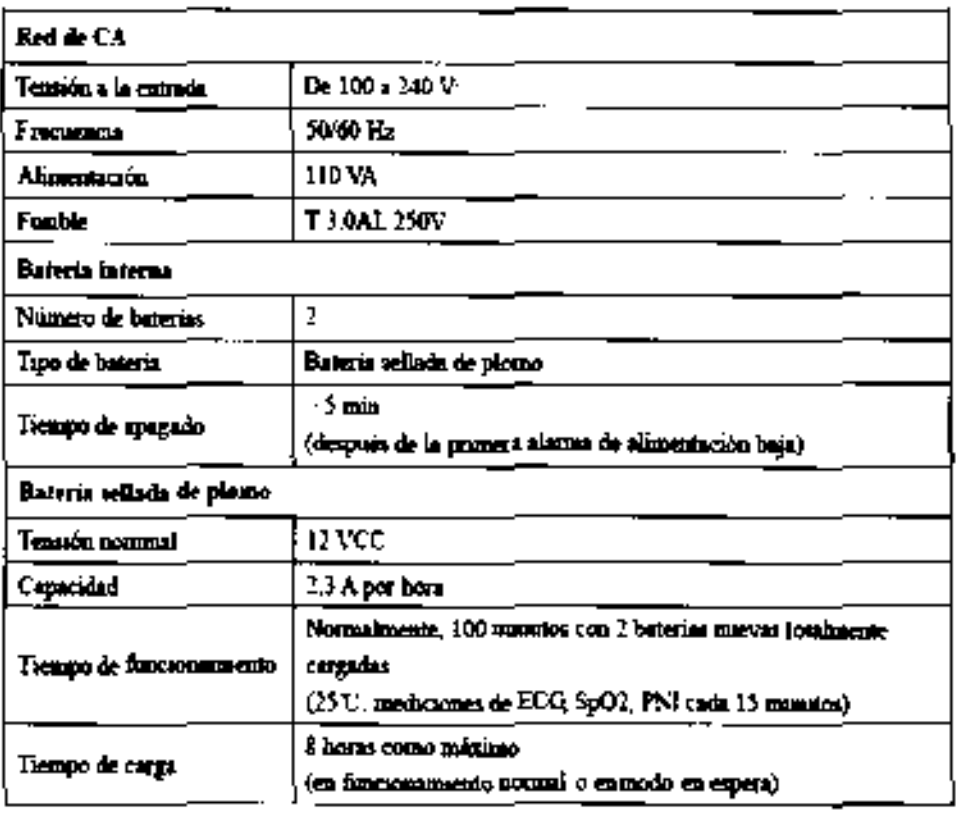

# 4. Modo de Uso

#### 4.1 Desemboloje y comprobación.

Antes de desembalar el producto, examine el embaloje del producta par si presentara doñas. Si detecto qualquier fipo de dañn, póngase en contacta con el responsable de la entrega del producto o con nuestro empresa.

Si el embalaje esté intacta, retire el instrumento y las accesarios con cuidoda. Campíuebe el motenoi con la lista de embolaje y asegúrese de que los elementos suministrados na presentan ningún doña. Póngase en cantocto con el depanomento de otención ol cliante en caso de lener olgún problemo.

#### 4.2 Canexión del equipa o une fuente de almenteción de CA

1. Utilice el cable de ofimentación de CA de tres cables ariginal.

2. Conecte el cable de alimentación a la tamb de CA situada en el panel trosera del monitor.

3. Conacte el otro extremo del coble de olimentoción o uno torno de alimentoción de CA del

3 clovijos compotible paro hospitales.

La tomo de alimentación de 3 clovijos debe disponer de conexión o lierro. En caso de duda, pángase en confacto can el persanol del haspital que corresponda.

#### 4.3 Conexión e tieño aguipotanciol.

مري

Cuanda se utilicen oltas aquípos con el monitor, deberó utilizar un cable de tierro para los conectores cavipotenciales del monitor y de alras equipos. Esta ayuda a reducir los direrencias de potencial entre vonos equipos y a asegurar la seguridad dal paciente y del técnica.

#### 4.4 Encendida del monitor

una vez instolado el monitor, siga el procedimiento dascrito o continuación para encenderla:

1. Antes de usar el manifor, regice las comprobaciones de seguridad correspondientes especificodos en la sección **Inspección** del manual de usugria.

I. Puise ei interruptor de encendido del ponei de control. Songrá un tana al pasmo fiempo que porpodeará un indicador de alarma amonita en primer lugor y rajo o continuación.

3. El sistemo iniciará lo outocamprobación y aporecerá el modelo del producfo/en la pantalla.

4. Transcurridos unos segundos, el sistema finalizará la outocamprobació/) mostrará (o pantolio) 'y principol.

údRAVEL ППЕАЛОЛ adih S

دین

۶٤,  $\gg$  (A  $\omega$ ) OH IN. Ch N.

RESP, etc. infañor de la panlailla. AX" "represento el nombre de coda módulo como, par ejemplo"⊅Nip W ອිhg@bi ne "obotiiidorkeb XX omroiA" eioanem ie òrotkom γ diubóm obob òroipini ometaz i∃ .č

robnugas sonu sobinuosnott "obolilidbriseb XX omioiA" 6, En este memento podró utilizor el monitor desde el ponel de control. Desoparecería el mensole

Si el monitor esta canectada al sistema de olimentoción de CA y esta apogagado o na se ha

chetbd eb ogiao eb nóionul al avitab âlte piò: lobibrisane.

#### ugiooedsui š.A

tometaiz leb lomiton phreimonoionul le pathorogiez obami completo poles de paner el monitor en funciamaminant a e-12 meses seguidos de uso. De este Asegúrese de que el personal de manterimiento cuolíficado haya llevado a caba una inspección.

Siga eslos instrucciones pora la comprobación del equipo:

'sopoaypedse' aptáluper de que el enrono y lo alimentadorio de la proba cumplan com las reglues.

Compruebe tot tectas, mondos de control, conectares y occessórios par si presentant daños.

Asegútasopo naid náte omeit ab zeldob zoi eup eb szarúgezh. Compruebe los cobles de alimento-ción por si presenton danas y compuebe el distamenta,

Compruebe que sejo se ufilizan los accesarios especificados, como, por elemplo, electrados,

rsopuos A saxisues

Campituella que los olamas visuoles y sonoros funcianan carrectamente. hsegürese de que el rela del monifor esté correctomente ojustoda.

comprodio el funcionatamente de lo botala.

isoboofibeqaa sofiziuper zol nool T Assigüese de que en registradar funciona can nomalidad y de que el poper de registra cumple

, stnemotoloemni etneli0 lo naipnetA Póngose en contocio can el servicio tecnico del hospitol o can nuestra Departomento de En coso de que se encuentien daños o de oiguno otra excepción, no utilice el monitor.

#### Des∈ripción general omersk leb ûneM ô.a

ti ie: uhila bo what of lambi **B. All Pe** £ νη τυμμουλία ήμερα τον συγγραφή του μιχ ∀отн: c)N Ö۵ ⊐∃∩⊌ноt ATELIUL усказаны ан **RANGO DI CARLI**  $\leq 1.3319.4$ **KK THE GOVINET** KE RADIOSK TIEN **CONSIDER MANU** τ OF PETRICARD SHIP 50 NUMBER 25 янцанти: 33 JUNEAU MARIN KKI SERMATAN MARA **9901/318-1140 TM4D** 

couston de cualla battes: to mayoría de las menos anony y la licensita bimeiro or neneit tolinom leb zunem ebl ebloyarm.

Thuis der menút afrece un resumen der confenido der menú actuar.

jugico dhe criquiques seleccione la opción a la dhe acquibouo oboleceró nu submenti. 2. Area de visuolización principalmetra las apciones, teckas, información, etc. El símbola ">>"

3. AYUĞQ en lined; la información de ayuğa uaifa con la selección del usuario,

4. Texto dinamical since poro sulli del meno actual.

CONFIRMAR y CANCELAR, con los que podró confirmor los operaciones. mennas menús na disponen de la teda SALIR. En su rugar, se proporcionan las teclos SI y NO, o

#### Pinelbod isb nolonmorgonie

Fn ei MEM DEL SiSTEMA. seleccione la opción PNO45R PACIENTE>>. Aparece el siguiente menú.

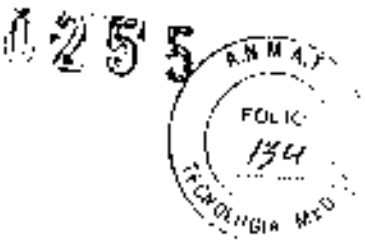

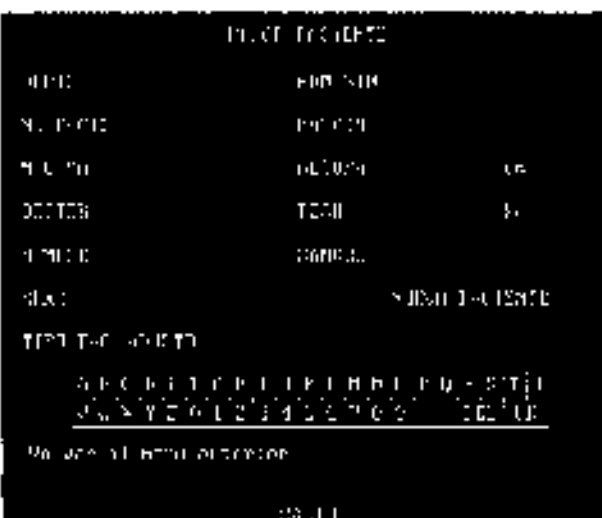

DEPTO Departamento en que el paciente recibe el tratamiento. N.ºC pac. Númera de identificación del pociente.

- \_ N.ºC CAMA Número de como del pociente jintervolo: 1- 100).
- \_ DOCTOR Nambre dei médica. NOMBRE Nombre del paciente. SEXO Seza del pociente: "HOMBRE" o "MUJER". TiPO PAC Tipo de pociente:

ADULTO, PEDIAT y NEONAT (obreviociones poro odulto, niño y reciên nocido). ADMIS. Hora de admisión del pociente: aña, mes, día, i

NACIM-Fecho de nocimiento del pociente: oño, mes, dío.

- ALTURA Aitura del paciente (unidad: centimetros a pulgadas).
- PESO Peso dei parciente (unidad: kg).
- SANGRE Grupo songuindo del pociente:
- A, B, O, AB a N (N se utiliza cvando no se conoce el grupo songuineo).
- NUEVO PACIENTE Admisión de un nuevo paciente.

AI seleccionor NUEVO PACIENTE, se occede ol menú "CONFIRMAR ACTUAUZACIÓN PACIENTE" mostrada a continuación. Este menú permite eliminor los dotos del pociente anterior e iniciar la monitorización de un nuevo pociente. Μ

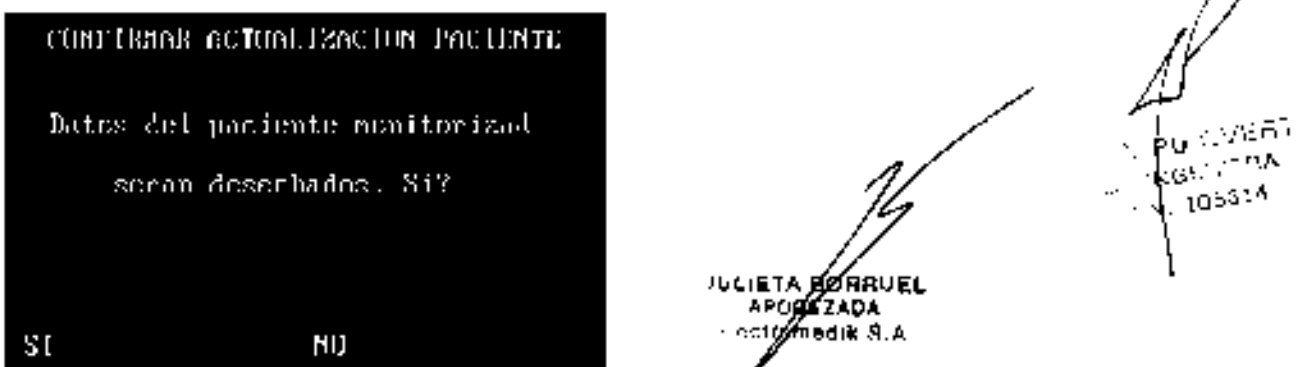

1. Seleccione [Si] para eliminar toda la información del paciente monitorizado y salir del menú. 2. Seleccione (NO) poro saír del menú y poro qu8 el sistemo guarde la información del pociente. monitorizado.

#### Congelación de ondas

Puede congetar las andas manitarizados de un pociente y visualizarlas pora realizar un exomendetaliado. Asimismo, el monitor puede imprimir dos ondos congelados medionte el registrador. Le función de congeración del monitor liene los siguientes corocterísticos:

Cuando el monitar entra an el moda de cangelación, abandana autamóticamente el resta de l menús

Ei sistemo congela lodas las andas que se muestran en ese mamenta en el área de andas.

Lilas andas clangeladas pueden revisarse y registrarse.

ليفتار الأ

#### Realstradar Térmico

El monitor puede estar equipado con un registrador térmico. Las coracterísticas funcronamiento del registrador se describen a continuación.

- Registra información y parámetros de pacientes.
- Registra un máximo de dos andos.
- Velocidad de registra opcional. 25mm/s y 50mm/s.
- El registro de cuodricula es apciónal. Admite varias tipos de registro.

#### Tipos de registro

El monitor od mite los siguientes tipos de registro:

- Registro en tiempo real: registro en tiempo real continuo o de 8 segundos,
- Registro auromático.
- T Registro de alarmot registro de olorma de parómetros medidos, de segmento ST o de omímia. I Regisiro de anda congelado.

Registro de tabla y gráfica da tendencia: registro de tabla y gráfica de tendencia, medición del l PNI, suceso de algrma o arritmia.

Rogistro de la tablo de ajustes.

. Registro de la información de estado del monitor.

### 5. Precauciones y Advertencias

#### **ADVERTENCIAS**

. Este dispositiva está destinado a personal médico y de enfermería cualiticado pora su uso en los iugares especificados.

Paro garantizar la seguridad de las pocientes, compruebe que el dispasitiva y sus accesorias funcionan de farma adecudato y segura antes de comenzar o utilizarlos.

PEUGRO DE EXPLOSIÓN: no utilice el dispositivo cerco de onestésicos inframables, sustancias explosivos, vaparas o líquidos.

Debe personalizar las ajustes de alorma de acuerdo con la situación del paciente cancreto y  $\epsilon$ asegurarse de que el sónido de alermo estó octiveda cuanda ésto se produzco.

DESCARGA ELÉCTRICA: na abra la carcase del manitor. Todes las operecianes de montenimiento y los actualizaciones que se realicen posteriormente en el dispositiva sólo debel ilevatios a caba personal formudo y autorizado por nuestro empresa.

DESFIBRILACIÓN, no toque al paciente durante la desfibrilación. Podrían producirse lesianes groves o, inclusa, la muerte.

Quando utilide este equipo can sistemas de alcatrocirugia, debe conceder priaridad a la l sequridad del paciente.

 $\_$  ELIMINACIÓN; elimina el material de embaloje terriendo en cuanta la normativa de control de  $\,$ residuos aplicable y monténgalo fuera del alconce de las hiños.

El dispositivo sóla debe conectorse o una toma de alimentación convenientemente instalada. que cuente con contactos de puesta o tiema de pretección. Si lo instalación na proporciano una conexión o tierra de protección, desconecte el monitor de la red eléctrica y hágale funcionar con la batería, si tuero pasible.

Deben haçer uso de este monitor los médicor, o bien persanoi sanitario apropiado baja lo supervisión de médicos. El técnico del manitar debe ser una persana cupili cada. Se prohíbe el usade este manitor o personal no cueríficado o ne autorizado.

... Los porómeiros y las andas físiológicas, así camo lo información de alorma que oparece en el monitar, deben servir exclusivamente para orientar al médico, pero no poro determinar el tratamienta clinico.

Las accesarias que se cenecten al manitar de pacientes deben cumplir la nermativa IEC correspondiente (par ejemplo, iEC 60950 poro equipos de tecnología de la infarmación y IEC 6060) - I para equipos electromédicos). Asimismo, fodas las configuraciones deben realizarse del acuerda con la versión válida de la norma (EC 60601-1-1 estóndar del sistemo. Tada persona quel conects eccesories a la entroda o a la solide de sañoles debe gerantizar que el sistema cumplir con los requisitas de la versión vólida de lo normo IEC 6060+1-1 estándar del sistemo( \$1 le surge cualquier duda, pángase en contacto can nosatros o con el servicio de atención al jarginte.

Asegúrese de que el entoma operativa y lo alimentación del monitor de paciegile cumplen las reguisitas especificados. En caso contrario, es posible que el rendimiento del equipa¦ne se ajuste o

JULIETA BOY **APDOLED** aik S.≸ glech nood

Als A

电心区

мN

los especificaciones del producto y se produzcan problemos imprevistos, cama dañas monitor.

e monitor deberó conectorse o los temos de alimentoción teniendo en cuenta los requisitos de « "<br>Osián de alimentoción del sistema. De la casa de la mismitoción teniendo en cuenta los requisitos de tensión de elimentación del sistemo. De le controrio, el sistemo padríe safrir graves doños.

U255

Apogue el sistema y desconecte todos los cables de alimentoción de la tama de alimentoción nates de limpior el equipo.

#### **PRECAUCIÓNES**

Poro garantizar la seguridod del peciente, utilice exclusivamente las piezas y accesorias especificadas en este manual.

Extraiga la batería del manitor de pacientes si na vola utilizarla a si na vala conectarla a la red eléctrico durante un largo período de fiempa.

Los dispasitivos desectiables san de un sele usa. No deben reutilizerse, pues podrian disminuir el rendimiento o producir una cantaminación.

Cuando finalide le vida útil del dispositivo descrito en este manual y de sus accesarios, debe eliminarios de equerda con las directrices que requien la eliminación de este lipo de productos. En casa de dudas acerca de la eliminación de las preductos, póngase en cantacto con nosatros.

Los compas eléctricos y magnéticos pueden producir interferencias en el dispositiuo. Por esta razón, asegúrese de que todos los dispasitiuos externas que estón funcian ende cerco del menitor cumplen los requisitos CEM carrespondientes. Entre las posibles fuentes de interferencia se incluyen los teléfonos móvies, los equipas de rayos X y las dispositivos RMN, pues éstas pueden emitir niveles eleuddes de rediación electromagnético.

Antes de conector el manitor de pacientes o lo red eléctrica, compruebe que las valares de tensión y frequencio de la red eléctrice son iguales a las indicados en la eligyeta e en el manual.

Instale el manitor de pacientes a muévola de tarma adecuado pora evitar las dañas cousados. par coídos, golpes, uibracianes tuertes u etres foerzas.

#### **NOTAS**

Guardo ni monuoi cerco del manitar de pocientes de manera que pueda occader a él con facilidad cuenda sea necesoria.

Este manilar de pocientes cumple los requisitos de la nerma CISPRT1 (EN55011) Close A.

El saftware ha sido desarrollade de acuerda can la normativa IEC601-1-4. Se reduce la posibilidad de que surjon riesgas o partir de los errores del progromo de saftware.

Ceipque el monitar de pecientes en un lugor dende puedo ver can facilidad la pantollo y acceder o los controles de mando.

Les instruççignes de este menuel se boson en la configuración completo del equipa. Es posible que algunos de ellos no se oplíquen of monitor de pocientes.

# ó, Presentacián

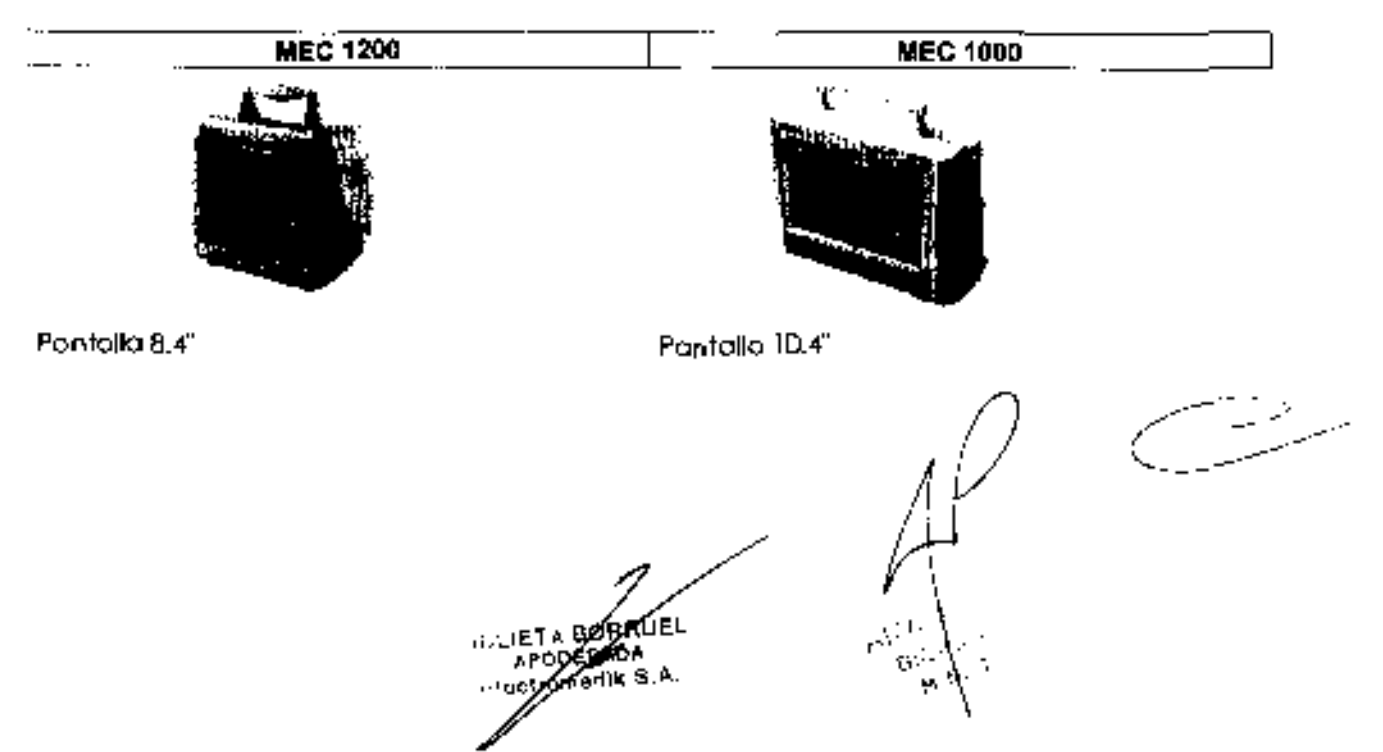

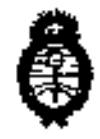

Ministario de Salud Secretaría de Políticas, Regulación e Institutos A.N.M.A.T.

#### ANEXD III

#### CERTIFICADD

Expediente Nº: 1-47-609-12-1

El Interventor de la Administración Nacional de Medicamentes, Alimentos y Tecnología Médica (ANMAT) certifica que, mediante la Disposición Nº y de acuerdo a lo solícitado por Electromedik S.A. se autorizó la Inscripción en el Registro Nacional de Productores y Productos de Tecnología Médica (RPPTM), de un nuevo producto con las siguientes datos identificatorios característicos:

Nombre descriptiva: Monitor Multiparamétrico.

Código de Identificación y nombre téenico UMDNS: 12-636 - Sistema de Monitoreo Fisiológico.

Marca de (ios) producto(s) médico(s): Mindray.

Clase de Riesgo: Clase III.

Indicación/es autorizada/s: Diseñadas para la manitorización, supervisión y almacenamiento de los parámetros fisiológicos uitales, tales como ECG, Frecuencia Respiratoria (RESP), Presión Sanguínea no Invasiva (PNI), Saturación de Dxígeno (SpO2), Frecuencia de Pulso (FP) y Temperatura (TEMP), en pacientes adultos, niños y recién nacidos.

Modelo/s:  $-MEC-1000.$ 

 $-MEC-1200.$ 

Período de vida útil: 5 (cinco) añas.

Condición de expendio: Venta exelusiva a profesionales e instituciones sanitarias.

Nombre del fabricante: Shenzhen Mindray 8io-Medical Electronics Co., Ltd.

Lugar/es de eleboración; Mindray Building, Keji 12th Road South, Hi-Tech-Industrial Park, Nanshan, 518057 Shenzhen, P. R. China.

Se extiende a Electromedik S.A. el Certificado PM 1136-25, en la Ciudad de Buenos Aires, a 1 6 ENE 2013 ..., siendo su vigencia por einco (5) años a contar de la fecha de su emisión.

015PO5ICIÓN Nº  $0255$